## **Runtime cluster**

It is possible to run Blueriq forms applications in a clustered environment without sticky sessions. This can help dividing the load in a clustered environment more evenly. Furthermore this opens up possibilities for different release strategies. It also reduces the impact of a malfunctioning runtime by implementing failover, which leads to a better user experience.

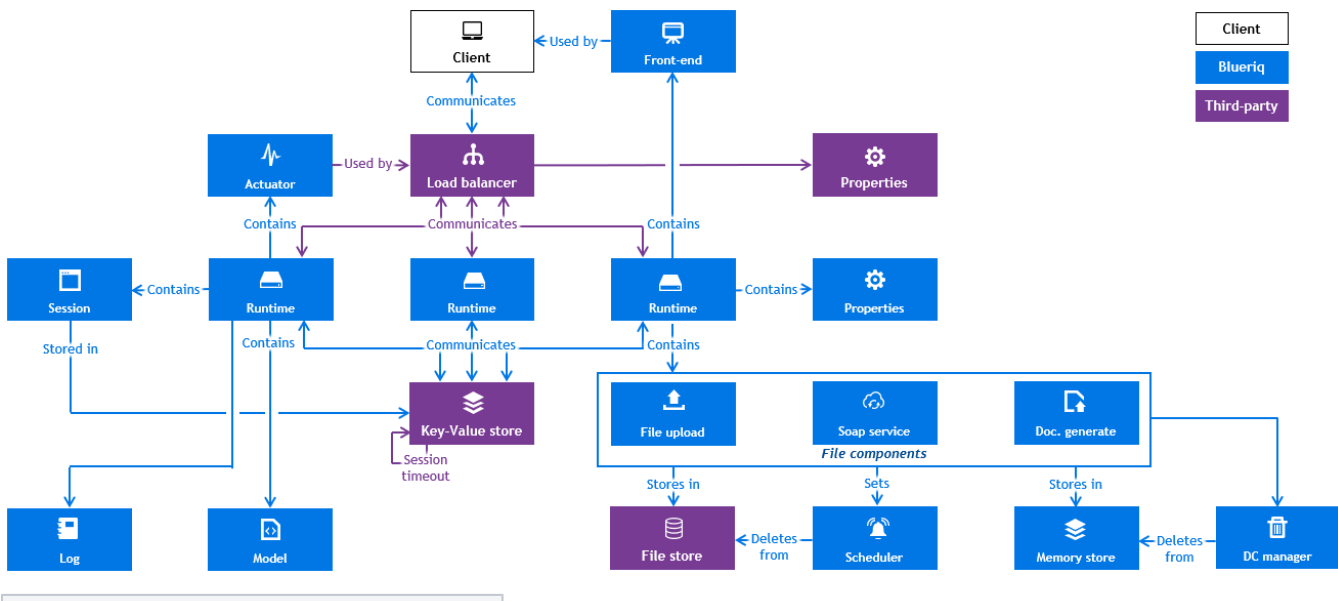

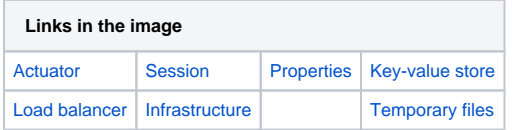

## Organization of this guide

- [1. Infrastructure runtime cluster](https://my.blueriq.com/display/DOC/1.+Infrastructure+runtime+cluster)
- [2. About the load balancer](https://my.blueriq.com/display/DOC/2.+About+the+load+balancer)
- [3. Key-value store API and default component](https://my.blueriq.com/display/DOC/3.+Key-value+store+API+and+default+component)
- [4. Cluster configuration](https://my.blueriq.com/display/DOC/4.+Cluster+configuration)
- [5. Blueriq Session Manager](https://my.blueriq.com/display/DOC/5.+Blueriq+Session+Manager)
- [6. Temporary files](https://my.blueriq.com/display/DOC/6.+Temporary+files)
- [7. Release strategies](https://my.blueriq.com/display/DOC/7.+Release+strategies)
- [8. Runtime cluster limitations](https://my.blueriq.com/display/DOC/8.+Runtime+cluster+limitations)
- [9. Concurrency Control on Multiple Nodes](https://my.blueriq.com/display/DOC/9.+Concurrency+Control+on+Multiple+Nodes)
- [10. Session de-synchronization protection](https://my.blueriq.com/display/DOC/10.+Session+de-synchronization+protection)
- [11. Performance Tuning](https://my.blueriq.com/display/DOC/11.+Performance+Tuning)

## Recommended reading

[Blueriq 11.0 Release Notes](https://my.blueriq.com/pages/viewpage.action?pageId=4894092)

**Next**: [1. Infrastructure runtime cluster](https://my.blueriq.com/display/DOC/1.+Infrastructure+runtime+cluster)